# **INTEGRATED CIRCUITS**

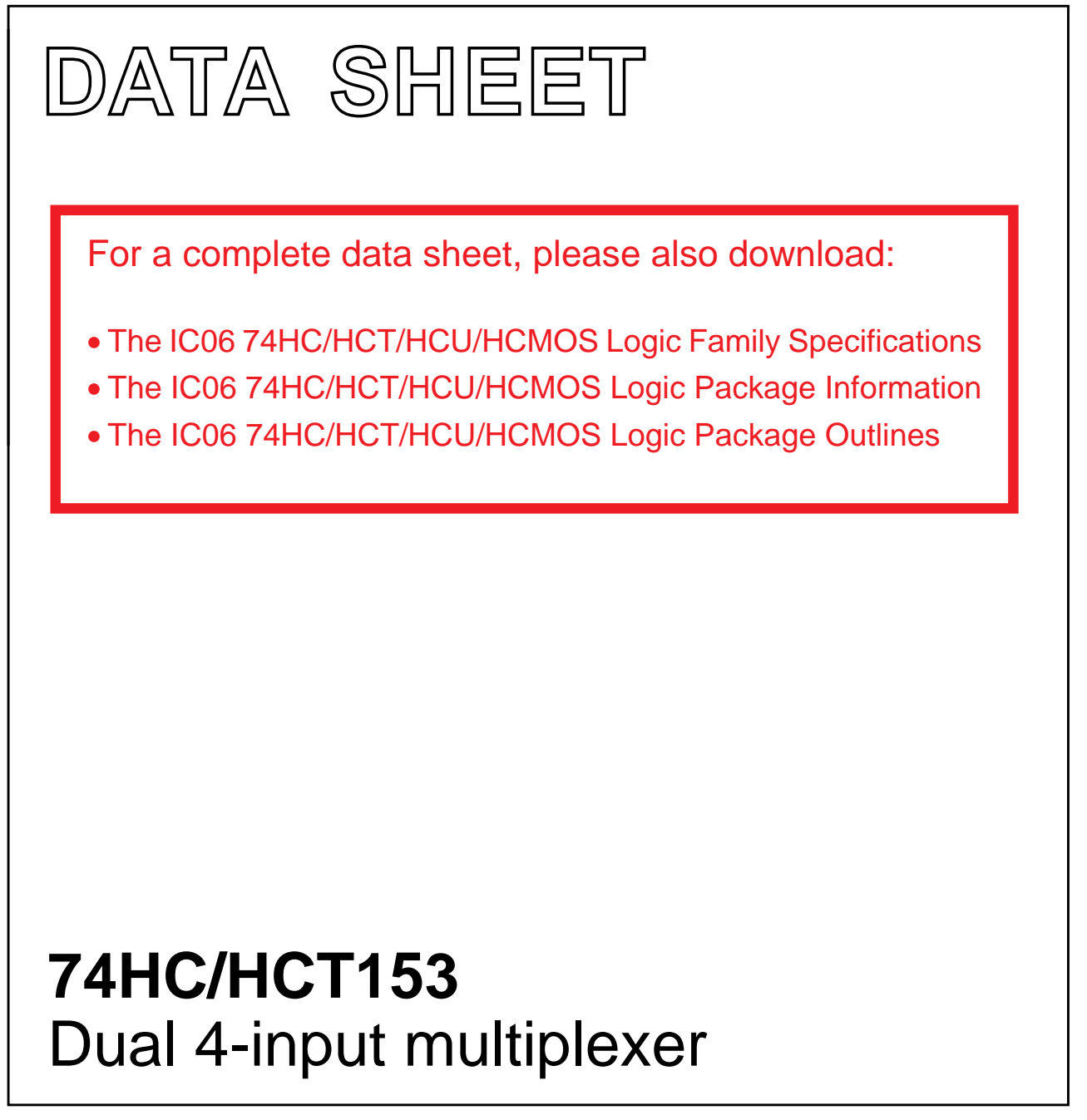

Product specification File under Integrated Circuits, IC06 December 1990

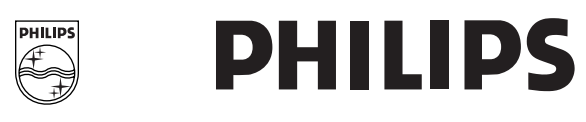

### **FEATURES**

- Non-inverting output
- Separate enable for each output
- Common select inputs
- See '253" for 3-state version
- Permits multiplexing from n lines to 1 line
- Enable line provided for cascading (n lines to 1 line)
- Output capability: standard
- $\bullet$  I<sub>CC</sub> category: MSI

### **GENERAL DESCRIPTION**

The 74HC/HCT153 are high-speed Si-gate CMOS devices and are pin compatible with low power Schottky TTL (LSTTL). They are specified in compliance with JEDEC standard no. 7A.

## **QUICK REFERENCE DATA**

GND = 0 V;  $T_{amb}$  = 25 °C;  $t_r = t_f = 6$  ns

The 74HC/HCT153 have two identical 4-input multiplexers which select two bits of data from up to four sources selected by common data select inputs  $(S_0, S_1)$ . The two 4-input multiplexer circuits have individual active LOW output enable inputs (1E, 2E) which can be used to strobe the outputs independently. The outputs (1Y, 2Y) are forced LOW when the corresponding output enable inputs are HIGH.

The "153" is the logic implementation of a 2-pole, 4-position switch, where the position of the switch is determined by the logic levels applied to  $S_0$  and  $S_1$ .

The logic equations for the outputs are:

$$
1Y = 1\overline{E}.(11_0.\overline{S}_1.\overline{S}_0+11_1.\overline{S}_1.S_0++11_2.S_1.\overline{S}_0+11_3.S_1.S_0)2Y = 2\overline{E}.(21_0.\overline{S}_1.\overline{S}_0+21_1.\overline{S}_1.S_0++21_2.S_1.\overline{S}_0+21_3.S_1.S_0)
$$

The "153" can be used to move data to a common output bus from a group of registers. The state of the select inputs would determine the particular register from which the data came. An alternative application is a function generator. The device can generate two functions or three variables. This is useful for implementing highly irregular random logic.

The "153" is similar to the "253" but has standard outputs.

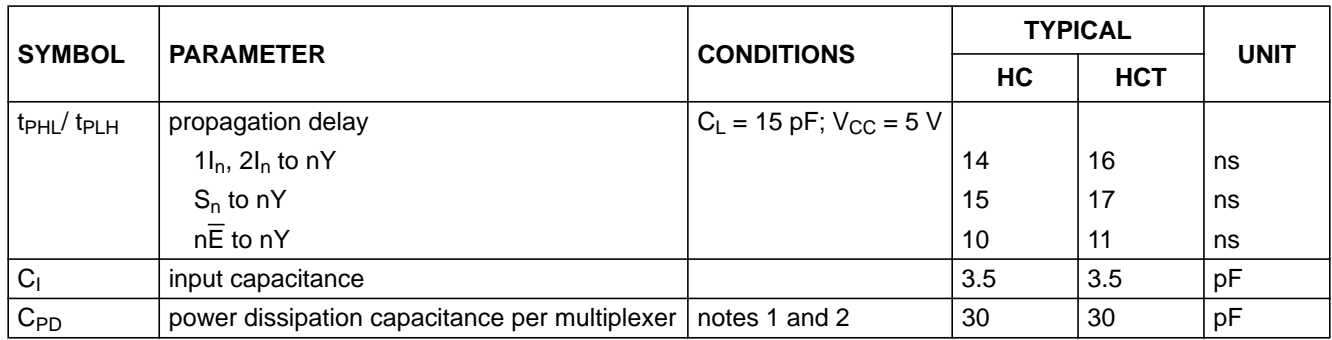

### **Notes**

1. C<sub>PD</sub> is used to determine the dynamic power dissipation ( $P_D$  in  $\mu W$ ):

 $P_D = C_{PD} \times V_{CC}^2 \times f_i + \sum (C_L \times V_{CC}^2 \times f_o)$  where:

 $f_i$  = input frequency in MHz

 $f<sub>o</sub>$  = output frequency in MHz

 $C_1$  = output load capacitance in pF

 $V_{CC}$  = supply voltage in V

 $\sum$  (C<sub>L</sub> × V<sub>CC</sub><sup>2</sup> × f<sub>o</sub>) = sum of outputs

2. For HC the condition is  $V_1$  = GND to  $V_{CC}$ For HCT the condition is  $V_1$  = GND to  $V_{CC}$  – 1.5 V

### **ORDERING INFORMATION**

See "74HC/HCT/HCU/HCMOS Logic Package Information".

## **PIN DESCRIPTION**

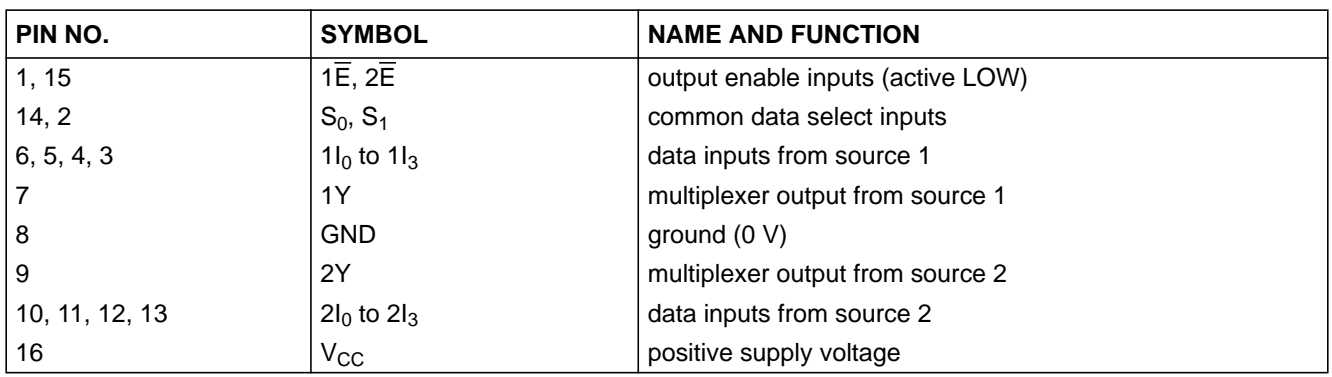

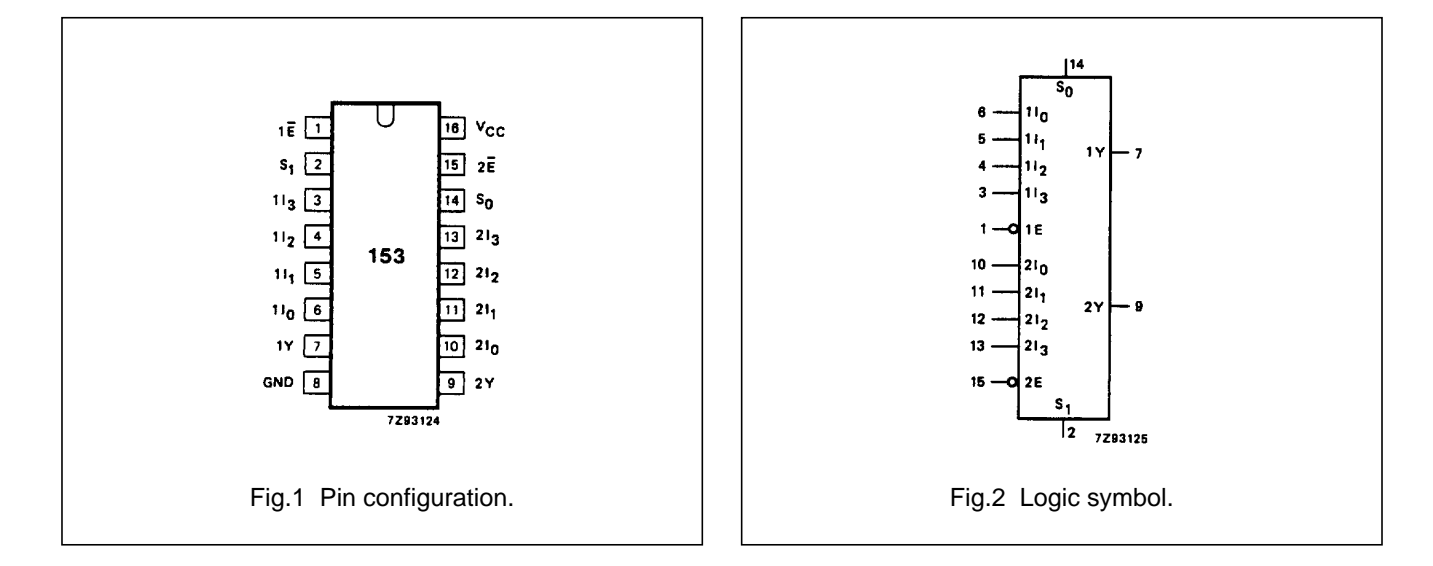

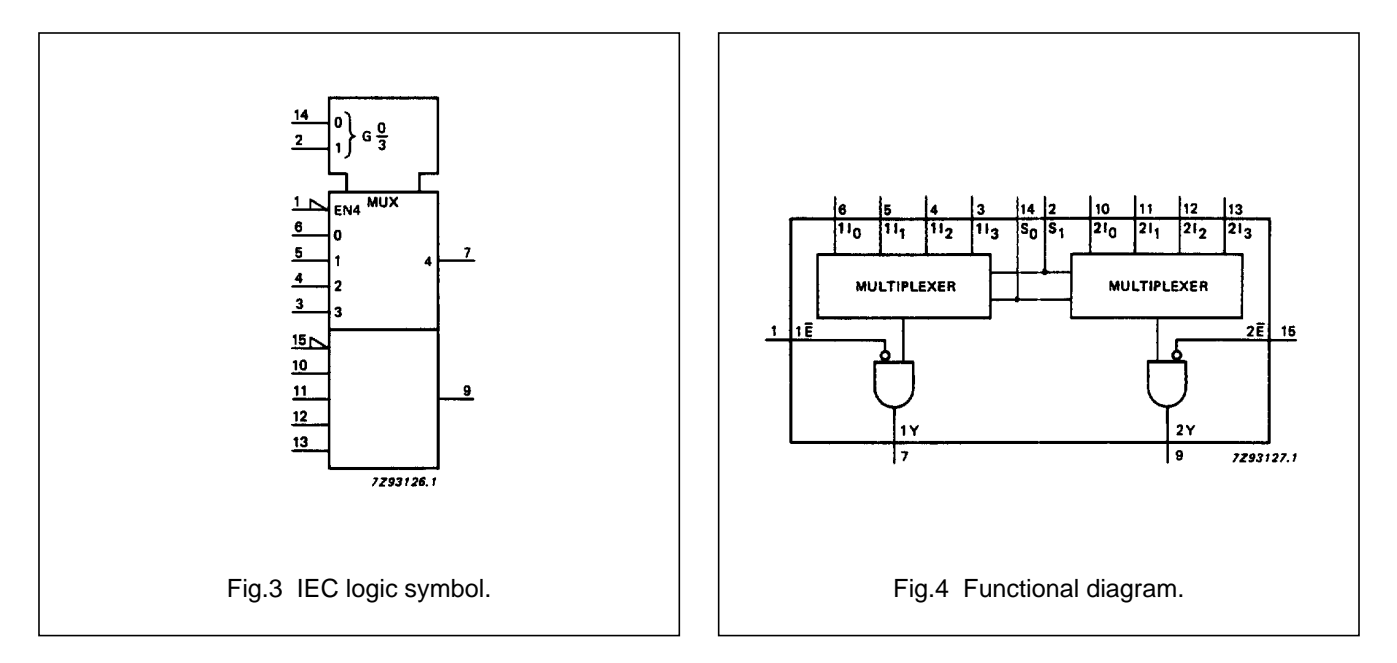

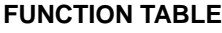

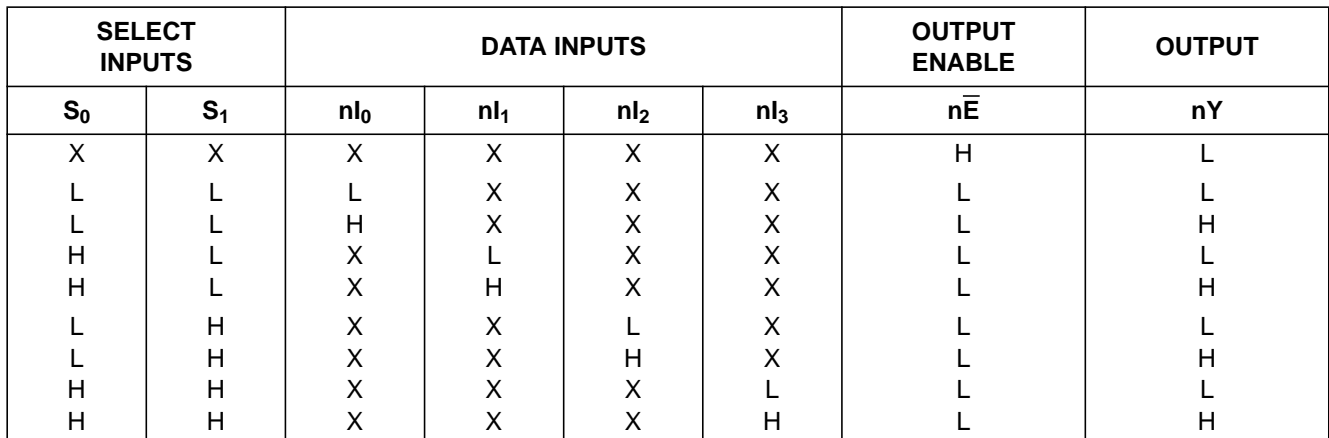

### **Note**

1.  $H = HIGH$  voltage level

 $L =$  LOW voltage level

 $X =$  don't care

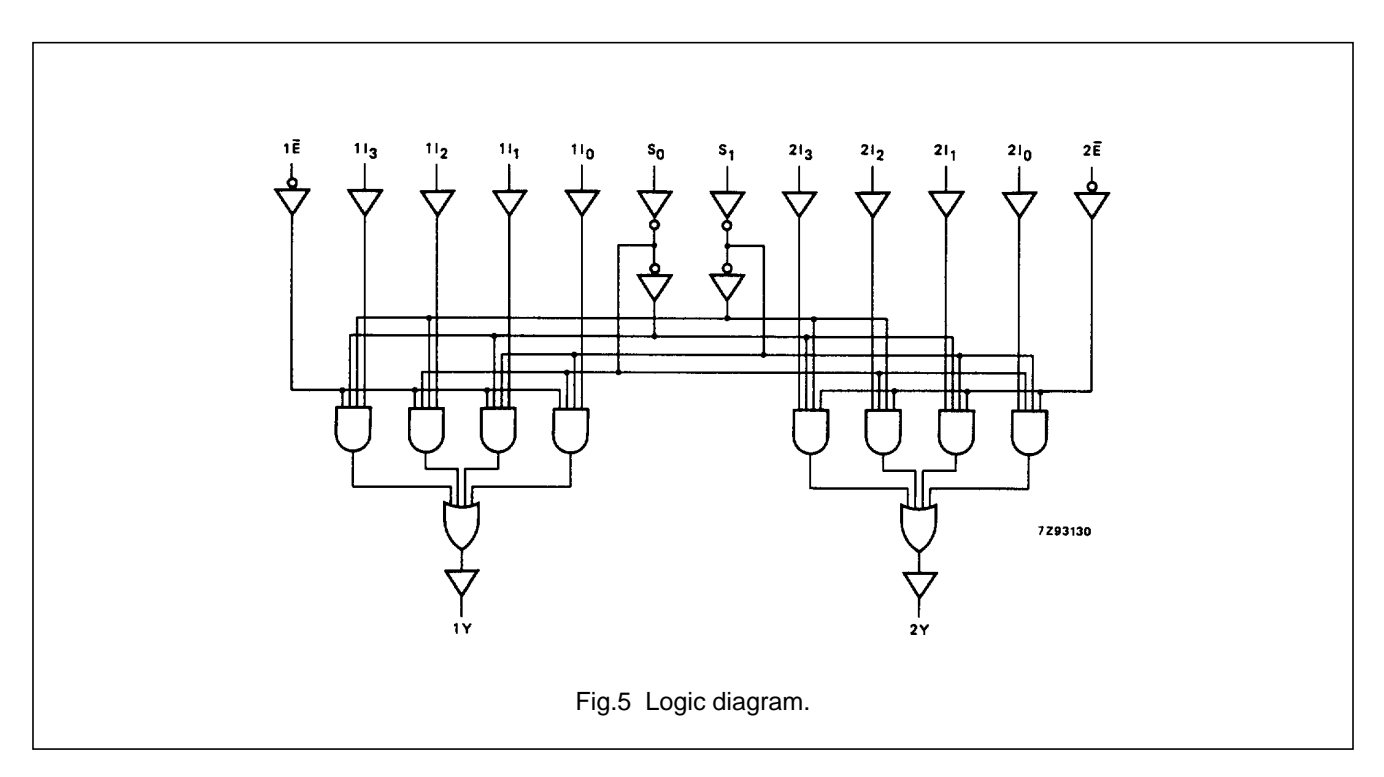

### **DC CHARACTERISTICS FOR 74HC**

For the DC characteristics see "74HC/HCT/HCU/HCMOS Logic Family Specifications".

Output capability: standard I<sub>CC</sub> category: MSI

## **AC CHARACTERISTICS FOR 74HC**

GND = 0 V;  $t_r = t_f = 6$  ns;  $C_L = 50$  pF

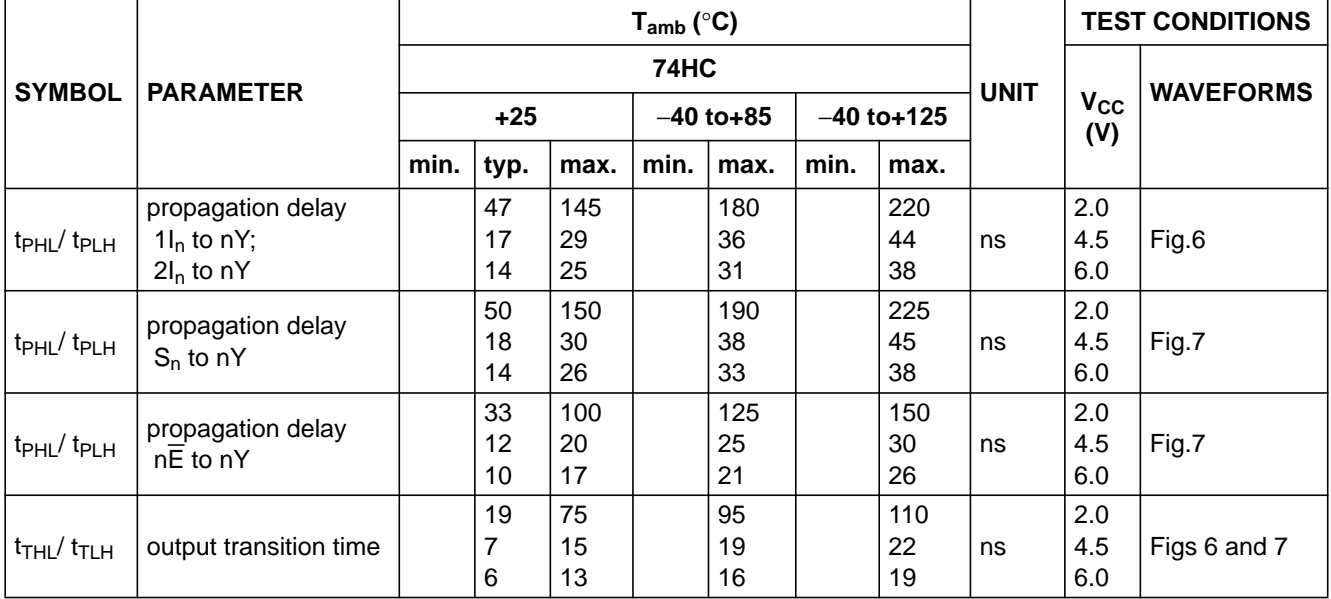

### **DC CHARACTERISTICS FOR 74HCT**

For the DC characteristics see "74HC/HCT/HCU/HCMOS Logic Family Specifications".

Output capability: standard I<sub>CC</sub> category: MSI

### **Note to HCT types**

The value of additional quiescent supply current ( $\Delta I_{CC}$ ) for a unit load of 1 is given in the family specifications. To determine ∆I<sub>CC</sub> per input, multiply this value by the unit load coefficient shown in the table below.

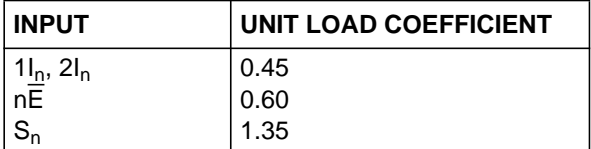

## **AC CHARACTERISTICS FOR 74HCT**

 $GND = 0$  V;  $t_r = t_f = 6$  ns;  $C_L = 50$  pF

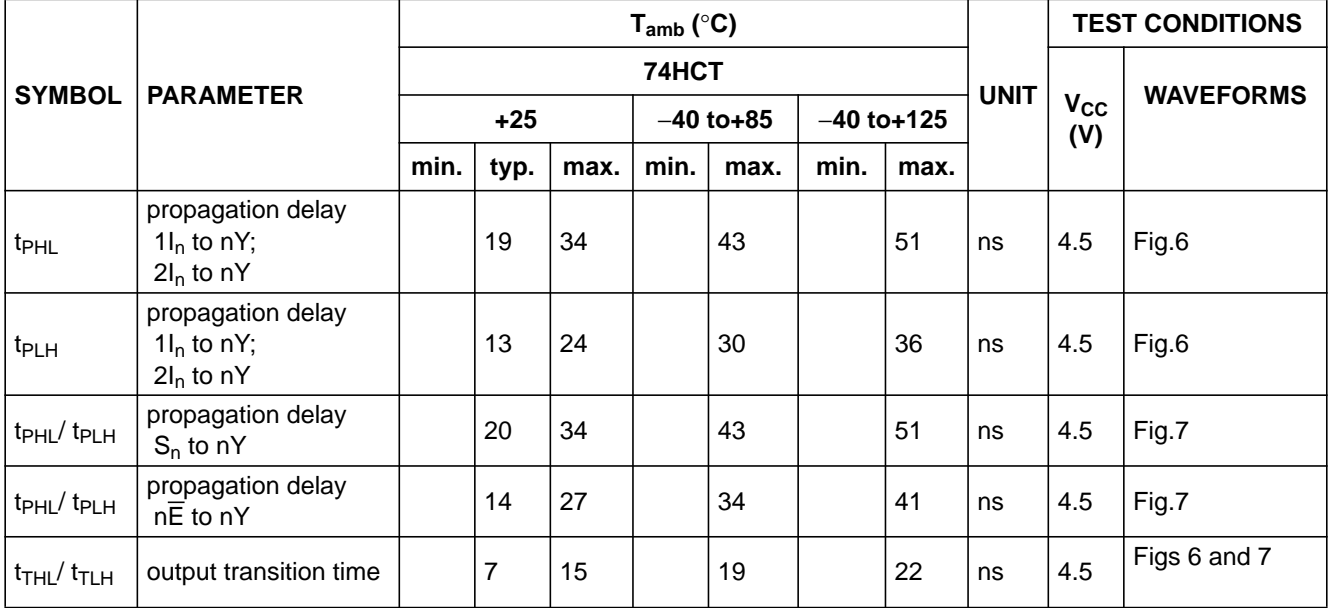

## **AC WAVEFORMS**

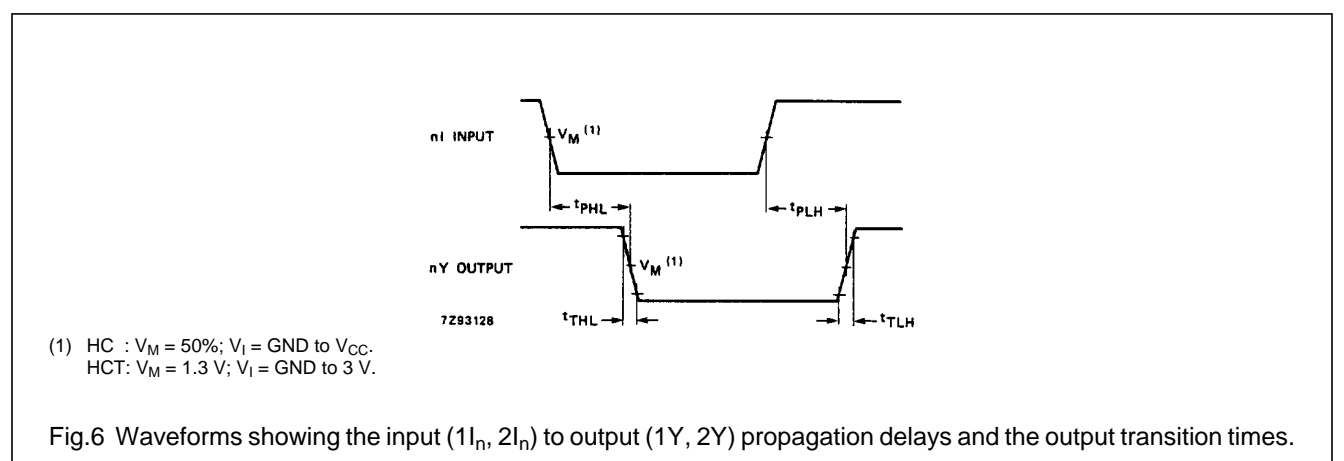

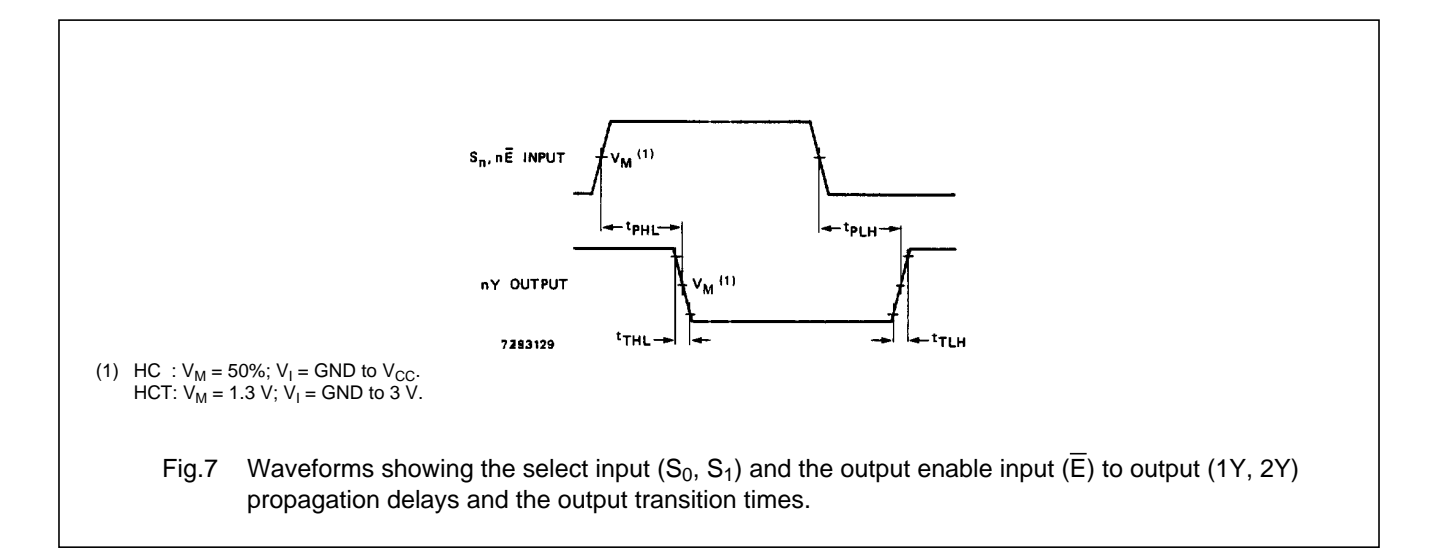

## **PACKAGE OUTLINES**

See "74HC/HCT/HCU/HCMOS Logic Package Outlines".